### Svg Plugin Photoshop Cs6 Download UPD

Installing Adobe Photoshop and then cracking it is easy and simple. The first step is to download and install the Adobe Photoshop software on your computer. Then, you need to locate the installation.exe file and run it. Once the installation is complete, you need to locate the patch file and copy it to your computer. The patch file is usually available online, and it is used to unlock the full version of the software. Once the patch file is copied, you need to run it and then follow the instructions on the screen. Once the patching process is complete, you will have a fully functional version of the software on your computer. To make sure that the software is running properly, you should check the version number to ensure that the crack was successful. And that's it - you have now successfully installed and cracked Adobe Photoshop!

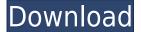

Other Photos include New Brushes and Paths. If you're an experienced user of Photoshop, you will be surprised to see a new set of tools. The New Brushes tool set includes Custom Brushes (Radial Gradient, Brush Options, etc.). The Paths tool allows you to draw paths on the canvas to make shapes. Lighten to darken is the same for all brushes. Aside from this, the new changes to the UI do not affect workflow. It's easy to edit smart objects using these tools if needed. The Gradient Panel now includes custom gradient maps. You can change the settings of the gradient from its mapping window. The Color Panel is also redesigned, with settings for hue, saturation, and brightness. Art Botticelli can be found in the new UI tools by editing an image. Color vibrance is now at your fingertips, thanks to the new Hue and Saturation controls. Three-dimensional tweaks give more realism to your creations. The brush filer now supports the use of radial and linear gradients as brushes. The Brush Options window can display the current settings of the brush and two rounded options for softening or hardening the tool while you paint. Besides these, there are two new types of presets, one for traditional artistic filters, and one for nondestructive editing like adjustments. The new File Management window now supports the LRAC format, which is available for both RAW and JPEG files. Layer Locking is now available thanks to the Layer Compatibility option. Layer Collapsing is also available to change the visibility of layers without deleting them. You can also blink all three saved Browse Layers as a safety measure. When opening files that you have deleted from your last session, the option will allow you to delete all the unused Layers from the

image. Previously, old copies of files were left in the folder when you deleted saved documents.

## Photoshop CC 2015Torrent With Activation Code {{ last releAse }} 2023

#### Which software is best for graphic design for beginners?

Canva is an incredibly accessible software that is designed especially for people with no graphic design training or knowledge. It is easy to use and the templates make graphic design possible for everyone.

#### Would you recommend Adobe Photoshop?

After installing the software you will be greeted with a blank white canvas which is where all the magic happens! Just like creating any design in Photoshop, you have a variety of tools that allow you to manipulate your photos however you want. As a photographer, when a subject is as important as a newborn child, you don't want to give him or her a bad first impression. Just like any newborn, your photographing a child for the first time is one of the most important first impressions. Perhaps nobody wants to create a bad first impression more than newlyweds. You might need to tweak a few things towards the bride's or groom's needs. In the wedding photography process, we have to find the right balance between an artistic expression of the couple's love and the psychological needs of a couple new to each other. Let's go through the different settings and options. There will be different presets available for each of these. These different presets will reduce the user's work instead of creating a lot of work for them. The importance has to be the place. This is one of the three key areas to consider for your wedding photography. It's really important to consider this - a wedding venue where a lot of people are present is not one that is suitable for the growth of a newborn. Dazzling wedding venues are great to take stunning photographs of the couple, but with a rapid contrast between the couple, and the background, the couple might not be able to see that they're looking at themselves. Set the camera up a little higher and look for a more isolated location. Such a place would give your couple a huge opportunity to take some good pictures of them too! 933d7f57e6

# Photoshop CC 2015Keygen Full Version For Windows x32/64 {{ latest updaTe }} 2022

Adobe is the world leader in graphic design software. It is used by many information graphic designers, web designers, magazine and newspaper designers, and anybody else who wants to work with graphics. The software is available in many variations and versions, some free, some that cost a lot of money. Adobe Photoshop CS6 offers powerful new tools that make you a better designer in the areas of layers, selecting, applying filters, and much more. The software is used to create stunningly creative graphic design.

Or, see some of the best Adobe Photoshop tutorials of 2016 and watch them on the desktop! https://tutsplus.com/video/best-adobe-photoshop-tutorials-of-2016/

You also need to check out this graphic design related tutorial: Painting in Vive for Photoshop Part 1 Most mainstream desktop image editing software comes with layers, selections, and gradients. Even though it is the easiest way to create changes and edits to an image, it is also a very old way of doing things. It is too easy to make your job much more difficult than it should be while turning your graphic design into a lot of work. With the introduction of Photoshop, you can use smart objects, custom brushes, and other editing tools to manipulate your images easily. Photoshop is a great brand. It may not provide the most faithful representation of the look and feel of any other serious business software, but you can be sure that it's got all the picture-editing features you're likely to need.

setup photoshop cs6 download shake reduction photoshop cs6 download adobe photoshop cs6 download adobe support adobe photoshop cs6 windows xp download download adobe photoshop cs6 full version 2020 download crack photoshop cs6 2020 gradient tool photoshop cs6 download photoshop cs6 portable download google photoshop elements 10 download gratis photoshop elements 7 download

Photoshop went live with 4k content available in its ecosystem. It is a great tool that makes it possible to create amazing images and videos. This announcement was timed with a massive overhaul of the app, which was under development for a few years, and has become one of the best alternatives for working with the latest releases. This new release, which combines built-in image editing and new features, plus a new look, a new app architecture, and faster performance. With its enhanced sharing capabilities, AI-driven design and a network of 1 million orgy-like

filters, Photoshop now makes it possible to quickly and easily create brilliant work on the web. As an avid Asian photographer, the addition of an essential step selection tools such as: Selection-Able Fill, Touch & Rotate or Split View to multiple images, I am pleased to see that they are there. Also useful is the new ability to release personalized filter settings for users on OS X, making it much easier to take advantage of the numerous desktop customization and creative tools, but also making the vast majority of your settings available to other users. With Photoshop CC, we can easily create multipage collages and have different users each with their own set of personalized brush settings. Because of this, we can now generate "a new page" with a single click of a button, eliminating the need to duplicate our creative work by reentering it each time. Photoshop CC 2017 makes it easy to process and develop photos in a collaborative work space with Adobe Sensei (AI). The selection tool functionality is one of the best in the business, with a variety of tools based on user preferences so that the most comprehensive selection tool is easier to create.

•Can take photo and merge them •Can crop photos as well •Can download images from the web •Can import and export images •Can include image selection tools •Can create graphic designs •Can have its own extensions The use of Photoshop has increased in the past a few years within a small circle of people. This software has grown famous because it is an image editing software that is developed in the past. This software is well known for people in graphic design. Many of the Adobe Photoshop CS6 features work in the latest version. Adobe Photoshop tools are powerful and useful in the graphic design industry. You can edit photos with the help of Photoshop tools. This software was developed for professional use and can efficiently edit and style your photos. You can also use Photoshop tools to import and convert your photos to another format. You can also use versions to resize your photos and transform them into different formats. This software can also help you create enticing and interesting graphics. You can use tools like Magic Wand to select perfect areas of photos that look like a background. However, to use the above mentioned tools, you need to learn them in detail. You can learn these tools by watching the videos, searching on the internet and checking the Adobe Photoshop CS6 manual. The increasingly large, complex projects of today require more than what the tools of yesterday rendered. And so, Adobe Photoshop introduced powerful, intelligent adjustment tools in Photoshop CS5, in the form of the Adjustment layer, which enables the user to create a customized, retargeted, re-brushed look to selected regions of an image, without rendering a clean copy of the selected area.

https://techplanet.today/post/new-release-izotope-ozone-4-free-download-updated-crack https://techplanet.today/post/jetion-web-camera-driver-downloa-hot https://techplanet.today/post/hot-malayalam-movie-torrent-downloads-malayalam-films-mazhu-2021 https://techplanet.today/post/vladmodels-sveta-y070-58 https://techplanet.today/post/download-hot-trainer-game-ninja-blade-pc https://techplanet.today/post/accordi-per-mandolino-pdf-18 https://techplanet.today/post/just-another-pandoras-box-full-movie-download-link https://techplanet.today/post/the-myth-movie-hindi-dubbed-download-best-720p-hd https://techplanet.today/post/hercules-e-il-cerchio-infuocato-sub-download-upd

I've been using PS since CS2, when it was the first photo editor I had ever used. But the concepts behind such a feature were really brand new. Not many people had used the concepts before. It was a revolution. In order to make good use of the feature and make the interface more intuitive and recognizable, hand painted textures were used to represent the CSS icon, and the whole user experience containing an almost no-work-needed color palette creation went into place. What Mac users have from day one is the ability to crop photos in Preview and then save them to a separate folder. In CS6, Photos shared this feature with, what I believe is the number one competitor, Lightroom. I found it to be a very nice and convenient feature. I also discovered that Photoshop has had the ability to do this for a long time, but I never really paid attention to it. To help out with this issue, a new command was added to the toolbox. Click on the left side of the Select menu and you will get a menu with commands such as Fill, Image, and Flip Horizontal and Vertical to straighten images. This is very convenient and I definitely recommend using it. Before you can select a layer, you must first click on the left side, and the command menu will appear. If the menu has to be too large to fit in the window, click on the lower left portion of the menu and hold. This will allow you to scroll the menu back and forth. When you release the button, the menu will move back to its default size.

http://www.lucasrelogios.net/?p=7077

http://www.geekfeud.com/?p=96077

https://curriculocerto.com/download-free-photoshop-2022-version-23-0-patch-with-serial-key-new-20 23/

https://topreporter.info/photoshop-2021-download-free-cracked-serial-number-windows-3264bit-final -version-2022/

https://xamabu.net/topaz-clean-photoshop-cs6-free-download-work/6270/donacion-de-paypal/janconn /2022/12/24/04/49/48/

https://icgcdallas.org/photoshop-express-download-free-license-keygen-windows-x64-2023/ http://www.sweethomeslondon.com/?p=180087

https://curriculocerto.com/ps-touch-photoshop-download-exclusive/

https://www.scoutgambia.org/download-adobe-photoshop-2021-version-22-2-license-keygen-product-key-64-bits-2022/

https://nplisting.com/wp-content/uploads/2022/12/Filter\_For\_Photoshop\_Cs6\_Free\_Download\_LINK.p df

From cosmetics to illustration, Adobe has you covered when it comes to your most essential finishing and output needs. The software maker offers tools for photo editing, graphic design, 3D design, video, and much more on Windows, Mac, and tablets. With the latest version, Adobe unveiled Elements 19, a collection of free and paid items. The full list of extras includes

projects, editing tools, and mobile apps. It includes both web and mobile editions for the iPhone, iPad, Kindle Fire, Android, Windows Phone, and HTML5. Adobe Photoshop can be found on desktop, laptop, and tablet computers. It doubles as a photo editor and a web-building tool for optimizing assets, and with the app's most recent release, it's also packed with features for graphic designers. Every page of features on the Adobe website is clear and well-presented, and it's easy to find everything you want on the editor's homepage. The software maker hides what you can and can't do in each category - which is helpful if you're new to the program. There are tips on how to use all the options available on the left-hand side as well. You'll have to buy Photoshop if you're serious about editing photos or creating impressive web art. The 100+ user-supported tutorials at the Envato Tuts+ site teach you how to edit everything from shoot photos to Photoshop layers and composition settings. It also has bundles to download. They include items like thumbnails for posting to social networks. Other tutorials can teach you how to add 3D items, use filters, and more.